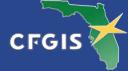

# A Guide Through the Pilot of the ETDM Project Diary on CFGIS

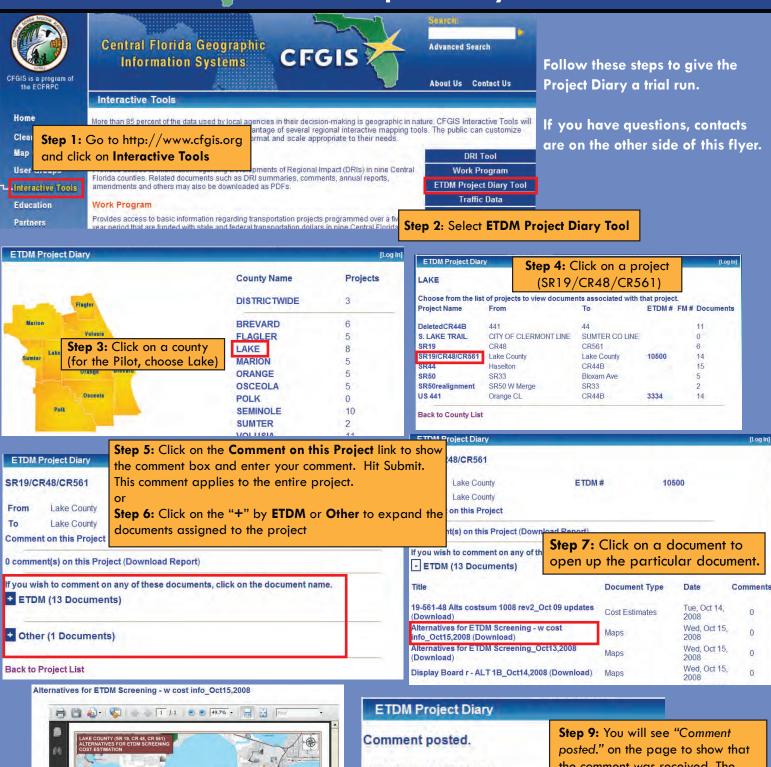

Step 8: Click on Comment on this Document to show the comment box and enter your comment. Hit Submit. This comment applies only to this document.

Alternatives map for ETDM Screening - with cost info\_Oct15,2008

Download Document
Comment on this Document

Enter your comment.

#### SR19/CR48/CR561

From Lake County

To Lake County

Comment on this Project

Step 9: You will see "Comment posted." on the page to show that the comment was received. The online view of your post will have a delay, as the moderator screens for inappropriate content. The moderator is not editing any "real" comments. Only obscenities and the like will be thrown out.

0 comment(s) on this Project (Download Report)

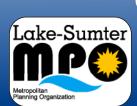

## Overview of the SR19/CRs 561/4 Pilot Project By Lake-Sumter MPO & FDOT and

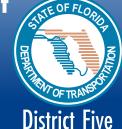

## The ETDM Project Diary on CFGIS

### **About the Pilot Project**

Please find project information on SR 19, CR 561, and CR 48 on FDOT District 5's "Project Diary" located on the Central Florida GIS website. You can view project data, make comments on potential projects or attached maps and documents, and even link up to the ETDM (Efficient Transportation Decision Making Process) Public Website. For a better understanding of why this pilot project was initiated, you may want to review the PowerPoint presentation provided in "other" documents on the site under this project name. Instructions on navigating to these projects are included on the back of this flyer.

#### What is ETDM?

Florida's Efficient Transportation Decision Making (ETDM) Process is a new way of accomplishing transportation planning and project development for major capacity improvement projects. The ETDM Process enables agencies and the public to provide early input to the Florida Department of Transportation (FDOT) and Metropolitan Planning organizations (MPOs) about potential effects of proposed transportation projects. The goal of ETDM is to make transportation decisions more quickly without sacrificing the quality of the human and natural environments.

For more general information on the ETDM process and to later view Agency comments on this or other projects, please visit the ETDM Public Website at http://etdmpub.fla-etat.org

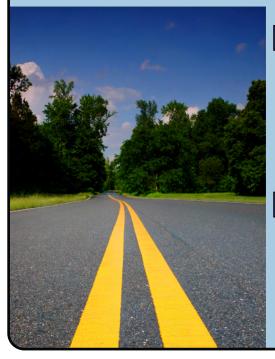

#### **FDOT Contacts**

**Project Manager** David Marsh (FDOT) 407.482.7878 david.marsh @dot.state.fl.us

**ETDM Support** Kathaleen Linger (GMB) 407.482.7859 kathaleen.linger @dot.state.fl.us

**ETDM Support** Richard Fowler 386.943.5392 richard.fowler @dot.state.fl.us

#### **MPO Contacts**

Tom Burke 352.315.0170 **TBurke** @lakesumtermpo.com Michael Woods 352.315.0170 **MWoods** @lakesumtermpo.com **Project Diary System Development** Allen Ibaugh (DTS) 407.382.5222 aibough@edats.com